# 收据验证编程指南

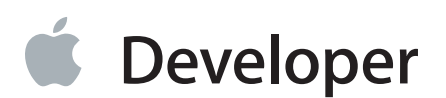

目录

[关于收据验证](#page-4-0) 5 [概况一览](#page-4-1) 5 [本地验证收据](#page-4-2) 5 通过 App Store [验证收据](#page-4-3) 5 [本地验证收据](#page-5-0) 6 [查找和解析收据](#page-5-1) 6 计算 GUID [的哈希\(](#page-7-0)Hash) 8 [验证收据](#page-8-0) 9 [响应收据验证失败](#page-8-1) 9 在 macOS [中验证失败时退出](#page-8-2) 9 在 iOS [中验证失败时刷新收据](#page-9-0) 10 为 Mac App [设置最低系统版本](#page-9-1) 10 [请勿本地化版本号](#page-9-2) 10 [保护验证检查的安全](#page-9-3) 10 [在开发过程中进行测试](#page-10-0) 11 验证 App [内购买项目](#page-10-1) 11 [收据验证实现提示](#page-11-0) 12 在 [macOS](#page-11-1) 中获取 GUID 12 [解析收据并验证签名](#page-13-0) 14 通过 **App Store** [验证收据](#page-17-0) 18 [读取收据数据](#page-17-1) 18 向 App Store [发送收据数据](#page-17-2) 18 [解析响应](#page-19-0) 20 [收据字段](#page-22-0) 23 App [收据字段](#page-22-1) 23 Bundle Identifier [\(数据包标识符\)](#page-22-2) 23 App [版本](#page-22-3) 23 [不透明值](#page-23-0) 24 SHA-1 [哈希\(](#page-23-1)Hash) 24 App [内购买项目收据](#page-23-2) 24 [原始应用程序版本](#page-24-0) 25

[收据创建日期](#page-24-1) 25 [收据有效日期](#page-24-2) 25 App [内购买项目收据字段](#page-25-0) 26 [数量](#page-25-1) 26 [产品标识符](#page-25-2) 26 [交易标识符](#page-26-0) 27 [原始交易标识符](#page-26-1) 27 [购买日期](#page-26-2) 27 [原始购买日期](#page-27-0) 28 [订阅有效日期](#page-27-1) 28 [订阅到期意图](#page-27-2) 28 [订阅重试旗标](#page-28-0) 29 [订阅试用期](#page-28-1) 29 [取消日期](#page-29-0) 30 [取消原因](#page-29-1) 30 App [项目](#page-29-2) ID 30 [外部版本标识符](#page-30-0) 31 [网络订单行项目](#page-30-1) ID 31 [订阅自动续期状态](#page-30-2) 31 [订阅自动续期偏好](#page-31-0) 32 [订阅价格认同状态](#page-31-1) 32

# 图形、表格和列表

[本地验证收据](#page-5-0) 6

- 图 [1-1](#page-6-0) [收据结构](#page-6-0) 7
- [列表](#page-7-1) 1-1 [Payload](#page-7-1) 格式的 ASN.1 定义 8
- [列表](#page-11-2) 1-2 App [内购买项目收据格式的](#page-11-2) ASN.1 定义 12
- [列表](#page-11-3) 1-3 [获取电脑的](#page-11-3) GUID 12
- [列表](#page-13-1) 1-4 使用 [OpenSSL](#page-13-1) 验证签名 14
- [列表](#page-14-0) 1-5 使用 asn1c 解析 [Payload](#page-14-0) 15
- [列表](#page-15-0) 1-6 [提取收据属性](#page-15-0) 16
- [列表](#page-16-0) 1-7 计算 GUID 的哈希 (Hash) 17

通过 **App Store** [验证收据](#page-17-0) 18

表 [2-1](#page-20-0) [状态代码](#page-20-0) 21

<span id="page-4-0"></span>关于收据验证

应用程序收据或 App 内购买项目收据是应用程序的销售记录以及应用程序内任何 App 内购买项目的销 售记录。您可以在应用程序中添加收据验证代码,以阻止未经授权的应用程序拷贝运行。请参考许可协 议和审核准则以了解相关具体信息,明确您的应用程序为了实现拷贝保护可以以及不可以采取哪些措 施。

实现收据验证需要了解密码学以及各种安全编码技术。您必须为自己的应用程序采用独一无二的解决方 案,这一点非常重要。

## <span id="page-4-1"></span>概况一览

<span id="page-4-2"></span>验证收据有两种方式: 本地验证和通过 App Store 验证。您可以比较这两种方式, 并确定哪种方式更适 合您的 App 和基础架构。您也可以选择同时实现这两种方式。

#### 本地验证收据

本地验证需要用于读取和验证 PKCS #7 签名的代码, 以及用于解析和验证已签署的 Payload 的代码。

<span id="page-4-3"></span>相关章节**:** "[本地验证收据](#page-5-0) (第 6 页)"、"[收据字段](#page-22-0) (第 23 页)"

#### 通过 App Store 验证收据

通过 App Store 验证收据需要在您的 App 和服务器之间建立安全连接,并且您的服务器上要有用于通过 App Store 验证收据的代码。

相关章节**:** "通过 App Store [验证收据](#page-17-0) (第 18 页)"、"[收据字段](#page-22-0) (第 23 页)"

<span id="page-5-0"></span>本地验证收据

收据验证应在App启动后,在显示任何用户界面或执行任何子进程前立即执行。调用NSApplicationMain 函数之前,在 main 函数中执行此检查。为了进一步保证安全,您可以在应用程序运行时定期重复此检 查。

## <span id="page-5-1"></span>查找和解析收据

从AppStore安装应用程序后,该应用程序中会包含一个加密签名的应用程序收据,从而确保只有Apple 可以创建有效的收据。该收据存储在应用程序数据包中。调用NSBundle类的appStoreReceiptURL方 法可以找到该收据。

注意**:** 在 macOS 中,如果较旧系统上 appStoreReceiptURL 方法不可用,您可以转而使用硬 编码路径。收据路径为 App 数据包中的 /Contents/\_MASReceipt/receipt。

在 iOS 中,如果较旧系统上 appStoreReceiptURL 方法不可用,您可以转而通过 App Store 验 证 SKPaymentTransaction 对象的 transactionReceipt 属性。有关详情, 请参阅[通过](#page-17-0) App Store [验证收据](#page-17-0) (第 18 页)。

<span id="page-6-0"></span>收据是一个有图 1-1中所示结构的二进制文件。

#### 图 **1-1** 收据结构

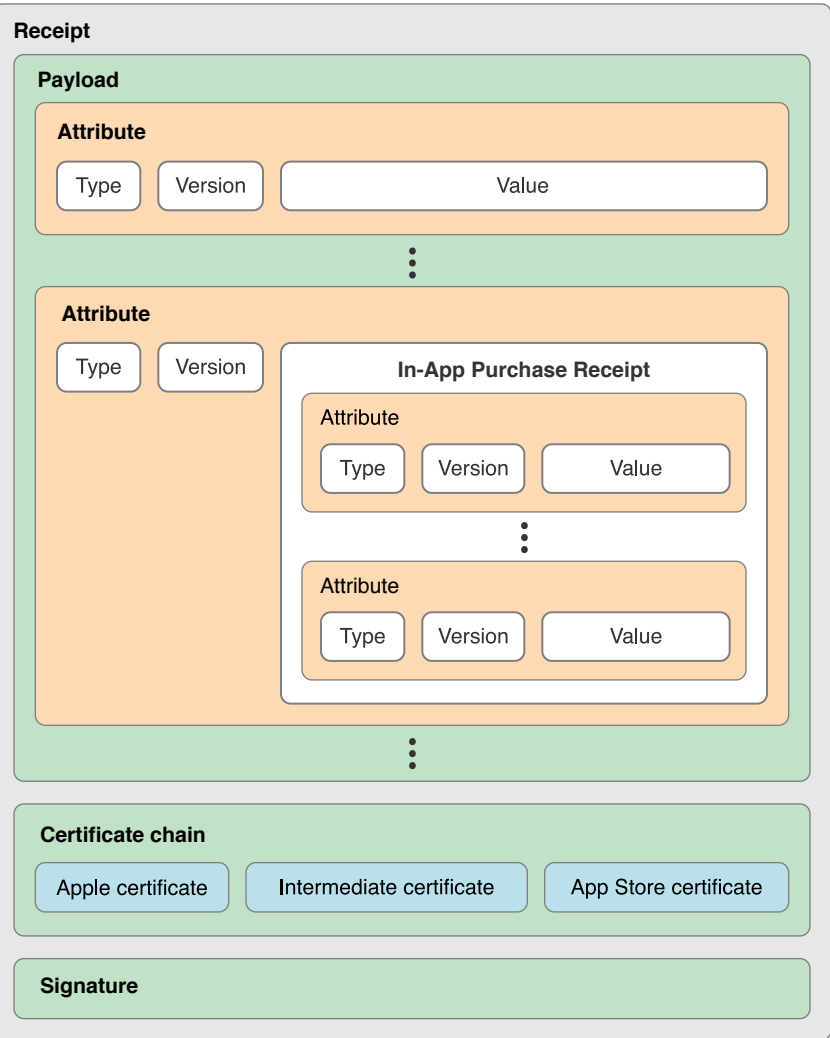

最外面的部分(在图中标记为"*Receipt*")是一个由 RFC 2315 定义的 PKCS #7 容器,其中的 Payload 由 ITU-T X.690 定义的 ASN.1 (ASN.1 抽象语法标记) 编码。Payload 由一系列"收据属性"组成。每个收据属 性包含一个类型、一个版本和一个值。

Payload 的结构由"列表 1-1"中的 ASN.1 标记定义。您可以结合使用此定义和 asn1c 工具, 生成用于解码 Payload 的数据类型声明和函数,而不必手动编写这一部分代码。您可能需要先安装 asn1c (可通过 [MacPorts](http://www.macports.org/) 和 [SourceForge](http://sourceforge.net/projects/asn1c/) 获得)。

有关收据中 Key 的更多信息, 请参阅"[收据字段](#page-22-0) (第23页)"。

若要生成代码,需要将"列表 1-1"中所示的 Payload 说明保存到文件中,然后在"终端"内运行以下命令:

asn1c-fnative-types *filename*

<span id="page-7-1"></span>asn1c 工具完成在当前目录下的文件生成后, 将它生成的文件添加到您的 Xcode 项目中。

列表 **1-1** Payload 格式的 ASN.1 定义

```
ReceiptModule DEFINITIONS ::=
BEGIN
ReceiptAttribute ::= SEQUENCE {
   type INTEGER,
   version INTEGER,
   value OCTET STRING
}
Payload ::= SET OF ReceiptAttribute
END
```
# <span id="page-7-0"></span>计算 GUID 的哈希 (Hash)

在 macOS 中,使用在 [macOS](#page-11-1) 中获取 GUID (第 12 页) 所述的方法获取电脑的 GUID。

在 iOS 中,使用 UIDevice 的 identifierForVendor 属性的返回值作为电脑的 GUID。

要计算哈希(Hash), 首先将 GUID 值与不透明值(类型 4 的属性)和 Bundle Identifier(数据包标识 符) 连接在一起。使用收据中的原始字节, 不要进行任何 UTF-8 字符串解释或标准化。然后, 计算连接 的这一系列字节的 SHA-1 哈希 (Hash)。

# <span id="page-8-0"></span>验证收据

要验证收据,请按顺序执行以下测试:

- **1.** 找到收据。 如果没有收据,则验证失败。
- **2.** 验证收据是否由 Apple 正确签署 如果收据不是由 Apple 签署,则验证失败。
- **3.** 验证收据中的 Bundle Identifier(数据包标识符)与在 Info.plist 文件中含有您要的 CFBundleIdentifier 值的硬编码常量相匹配。 如果两者不匹配,则验证失败。
- **4.** 验证收据中的版本标识符字符串与在Info.plist文件中含有您要的CFBundleShortVersionString 值(macOS)或 CFBundleVersion 值(iOS)的硬编码常量相匹配。 如果两者不匹配,则验证失败。
- **5.** 按照"计算 GUID [的哈希\(](#page-7-0)Hash) (第 8 页)"所述计算 GUID 的哈希(Hash)。 如果结果与收据中的哈希(Hash)不匹配,则验证失败。

如果通过所有测试,则验证成功。

注意**:** Bundle Identifier(数据包标识符)和版本标识符字符串是 UTF-8 字符串,而不仅仅是一 系列字节。确保您相应地编写比较逻辑代码。

<span id="page-8-1"></span>如果您的 App 支持"批量购买计划",请检查收据的有效日期。

# 响应收据验证失败

<span id="page-8-2"></span>验证可能由于各种原因而失败。例如,当用户将应用程序从一台 Mac 拷贝到另一台 Mac 时,由于 GUID 不再匹配,导致收据验证失败。

## 在 macOS 中验证失败时退出

如果在 macOS 中验证失败, 请调用状态为 173 的 exit。此退出状态会通知系统, 您的应用程序已确定 收据无效。此时,系统会尝试获取有效收据,并可能提示用户提供 iTunes 凭据。

如果系统成功获取有效收据,则会重新启动应用程序。否则,会向用户显示错误消息,解释出现问题的 原因。

验证失败时,不要向用户显示任何错误消息。系统将负责尝试获取有效收据或通知用户收据无效。

## <span id="page-9-0"></span>在 iOS 中验证失败时刷新收据

如果在 iOS 中验证失败,请使用 SKReceiptRefreshRequest 类刷新收据。

不要尝试终止 App。您可以选择: 为用户提供宽限期, 或限制 App 内的功能。

# <span id="page-9-1"></span>为 Mac App 设置最低系统版本

在您应用程序的 Info.plist 文件中为 LSMinimumSystemVersion Key 包含 10.6.6 或更大的值。如果收 据在 10.6.6 版本或之前版本的 macOS 上验证失败, 您的应用程序会在启动后立即退出, 并且不向用户 做出任何解释。早期版本的 macOS 不解释退出状态 173, 因此不会尝试获取有效收据或显示任何错误 消息。

# <span id="page-9-2"></span>请勿本地化版本号

<span id="page-9-3"></span>如果您的应用程序已本地化,则 CFBundleShortVersionString Key 不应在您的应用程序的任何 InfoPlist.strings 文件中出现。收据中存储的是您的 Info.plist 文件中未本地化的值,尝试对此 Key 的值进行本地化会导致收据验证失败。

# 保护验证检查的安全

攻击者可能会尝试通过修补应用程序二进制文件或更改验证代码所依赖的基本操作系统例程来绕开验证 码。抵御这类的攻击需要多种编码技术,其中包括:

- 嵌入加密检查所用的代码,而不是使用系统提供的 API
- 避免使用简单的代码结构、因为这会为修补应用程序二进制文件提供细节目标 例如,避免编写如下代码:

```
if (failedValidation) {
  exit(173);
}
```
实施代码鲁棒性技术,如代码混淆

如果多个应用程序使用相同的代码执行验证,则此通用代码签名会成为应用程序二进制文件修补工 具的目标。

请确保, 即使 exit 函数未能终止您的应用程序, 您的应用程序也会停止运行

# <span id="page-10-0"></span>在开发过程中进行测试

为了在开发过程中测试您的主要应用程序,您必须具备有效收据,以用于启动应用程序。若要进行此项 设置,请执行以下操作:

- **1.** 确保您有互联网访问权限,以连接 Apple 的服务器。
- **2.** 连按应用程序以启动应用程序(或以其他途径,通过"启动服务"来启动应用程序)。

启动应用程序后,会发生以下情况:

- 由于不存在收据,您的应用程序验证收据失败并退出(状态为 173)
- 系统解读退出状态并尝试获取有效收据。系统假设您的应用程序签名证书有效,并为应用程序安装 有效的收据。系统可能会提示您提供 iTunes 凭证
- 系统重新启动您的应用程序,并且您的应用程序成功验证收据

<span id="page-10-1"></span>当此开发收据安装后,您可以通过任何方法启动应用程序,例如使用 gdb 或 Xcode 调试工具。

# 验证 App 内购买项目

若要验证 App 内购买项目,您的应用程序要按顺序执行以下测试:

- **1.** 如前几节所述,解析并验证应用程序的收据。 如果收据无效,则所有 App 内购买项目均为无效。
- **2.** 解析 App 内购买项目收据(类型为 17 的属性的值)。

与应用程序的收据一样,每个App内购买项目收据包含一组属性。这些收据的结构在"[列表](#page-11-2)1-2 (第 12 页) "中定义。在解析收据时, 您可以使用 asn1c 工具, 通过 ASN.1 描述生成一些代码。忽略所 有表中没有出现的类型的属性,这些类型的属性保留供系统使用,并且它们的内容随时可能更改。 有关收据中字段的更多信息,请参阅"[收据字段](#page-22-0) (第 23 页)"。

**3.** 检查每个App内购买项目收据的产品标识符,并启用您App中的相应功能或内容。若要了解更多关 于如何计算订阅有效时间段的信息,请参阅"处理订阅"。

如果 App 内购买项目收据的验证失败,您的应用程序将不会启用功能或内容。

#### <span id="page-11-2"></span>列表 **1-2** App 内购买项目收据格式的 ASN.1 定义

InAppAttribute ::= SEQUENCE { type INTEGER, version INTEGER, value OCTET STRING } InAppReceipt ::= SET OF InAppAttribute

当重新下载购买项目时,系统将使用原始交易标识符属性和原始交易日期属性。重新下载的购买项目将 被给予一个新的交易标识符,但其中包含原始购买项目的标识符和日期。

## <span id="page-11-0"></span>收据验证实现提示

<span id="page-11-1"></span>本节提供一些代码列表,供您在实现收据验证时参考。

## 在 macOS 中获取 GUID

<span id="page-11-3"></span>在 macOS 中,按照列表 1-3 中展示的样式(或使用完全相同的代码)获取 GUID。这样可以确保您在验 证代码中获取 GUID 所用的方法与创建该应用程序的收据时所用的方法完全相同。

#### 列表 **1-3** 获取电脑的 GUID

```
#import <IOKit/IOKitLib.h>
#import <Foundation/Foundation.h>
// Returns a CFData object, containing the computer's GUID.
CFDataRef copy_mac_address(void)
{
   kern_return_t kernResult;
   mach_port_t master_port;
   CFMutableDictionaryRef matchingDict;
  io_iterator_t iterator;
   io_object_t service;
   CFDataRef macAddress = nil;
```

```
kernResult = IOMasterPort(MACH_PORT_NULL, &master_port);
if (kernResult != KERN_SUCCESS) {
    printf("IOMasterPort returned %d\n", kernResult);
    return nil;
}
matchingDict = IOBSDNameMatching(master_port, 0, "en0");
if (!matchingDict) {
    printf("IOBSDNameMatching returned empty dictionary\n");
    return nil;
}
kernResult = IOServiceGetMatchingServices(master_port, matchingDict, &iterator);
if (kernResult != KERN_SUCCESS) {
    printf("IOServiceGetMatchingServices returned %d\n", kernResult);
    return nil;
}
while((service = IOIteratorNext(iterator)) != 0) {
    io_object_t parentService;
    kernResult = IORegistryEntryGetParentEntry(service, kIOServicePlane,
            &parentService);
    if (kernResult == KERN_SUCCESS) {
        if (macAddress) CFRelease(macAddress);
       macAddress = (CFDataRef) IORegistryEntryCreateCFProperty(parentService,
                CFSTR("IOMACAddress"), kCFAllocatorDefault, 0);
        IOObjectRelease(parentService);
    } else {
        printf("IORegistryEntryGetParentEntry returned %d\n", kernResult);
    }
    IOObjectRelease(service);
```
}

```
}
IOObjectRelease(iterator);
return macAddress;
```
## <span id="page-13-0"></span>解析收据并验证签名

在您使用 OpenSSL 和 asn1c 实现收据验证时,可以使用以下代码列表作为大纲来参照。为了指导您编 写自己的代码, 以下代码列表突出了相关的 API 和数据结构, 请不要直接拷贝粘贴。

如果您使用 OpenSSL,请将二进制文件与 OpenSSL 静态链接。动态链接 OpenSSL 已被弃用,并会导致 构建版本警告。

确保您的代码按照列表中所述完成以下任务:

- **1.** 验证签名("[列表](#page-13-1) 1-4 (第 14 页)")。
- **2.** 解析 Payload("[列表](#page-14-0) 1-5 (第 15 页)")。
- **3.** 提取收据属性("[列表](#page-15-0) 1-6 (第 16 页)")。
- <span id="page-13-1"></span>4. 计算 GUID 的哈希 (Hash) ("[列表](#page-16-0) 1-7 (第 17 页)")。

列表 **1-4** 使用 OpenSSL 验证签名

```
/* The PKCS #7 container (the receipt) and the output of the verification. */
BIO *b_p7;PKCS7 *p7;
/* The Apple root certificate, as raw data and in its OpenSSL representation. */
BIO *b_x509;
X509 *Apple;
/* The root certificate for chain-of-trust verification. */
X509_STORE *store = X509_STORE_new();
/* ... Initialize both BIO variables using BIO_new_mem_buf() with a buffer and its
size \ldots */
```
/\* Initialize b\_out as an output BIO to hold the receipt payload extracted during signature verification. \*/  $BIO *b_out = BIO_new(BIO_s_mean())$ ; /\* Capture the content of the receipt file and populate the p7 variable with the PKCS #7 container. \*/  $p7 = d2i$   $PKCS7_bio(b_p7, NULL);$ /\* ... Load the Apple root certificate into b\_X509 ... \*/ /\* Initialize b\_x509 as an input BIO with a value of the Apple root certificate and load it into X509 data structure. Then add the Apple root certificate to the structure. \*/ Apple =  $d2i_X509_bio(b_X509, NULL);$ X509\_STORE\_add\_cert(store, Apple); /\* Verify the signature. If the verification is correct, b\_out will contain the PKCS  $#7$  payload and rc will be 1.  $*/$ int rc = PKCS7\_verify(p7, NULL, store, NULL, b\_out, 0); /\* You must verify the fingerprint of the root certificate and verify the OIDs of the intermediate certificate and signing certificate. The OID in the certificate

#### 列表 **1-5** 使用 asn1c 解析 Payload

#include "Payload.h" /\* This header file is generated by asn1c. \*/  $/*$  The receipt payload and its size.  $*/$ void \*pld = NULL; size\_t pld\_sz; /\* Variables used to parse the payload. Both data types are declared in Payload.h.  $\star$  / Payload  $t$  \*payload = NULL; asn\_dec\_rval\_t rval;

<span id="page-14-0"></span>policies extension of the intermediate certificate is (1 2 840 113635 100 6 2 1), and the marker OID of the signing certificate is  $(1 2 840 113635 100 6 11 1)$ . \*/

/\* ... Load the payload from the receipt file into pld and set pld\_sz to the payload size  $\dots$   $*/$ /\* Parse the buffer using the decoder function generated by asn1c. The payload variable will contain the receipt attributes. \*/ rval = asn\_DEF\_Payload.ber\_decoder(NULL, &asn\_DEF\_Payload, (void \*\*)&payload, pld, pld\_sz, 0);

#### <span id="page-15-0"></span>列表 **1-6** 提取收据属性

```
/* Variables used to store the receipt attributes. */
OCTET_STRING_t *bundle_id = NULL;
OCTET_STRING_t *bundle_version = NULL;
OCTET_STRING_t *opaque = NULL;
OCTET_STRING_t *hash = NULL;
/* Iterate over the receipt attributes, saving the values needed to compute the
GUID hash. */
size_t i;
for (i = 0; i < payload->list.count; i++) {
    ReceiptAttribute_t *entry;
    entry = payload->list.array[i];
    switch (entry->type) {
        case 2:
            bundle_id = &entry->value;
            break;
        case 3:
            bundle_version = &entry->value;
            break;
        case 4:
            opaque = &entry->value;
            break;
        case 5:
            hash = &entry->value;
```
}

break; }

#### <span id="page-16-0"></span>列表 **1-7** 计算 GUID 的哈希(Hash)

```
/* The GUID returned by copy_mac_address() is a CFDataRef. Use CFDataGetBytePtr()
and CFDataGetLength() to get a pointer to the bytes that make up the GUID and to
get its length. */
UInt8 *quid = NULL;size_t guid_sz;
/* Declare and initialize an EVP context for OpenSSL. */
EVP_MD_CTX evp_ctx;
EVP_MD_CTX_init(&evp_ctx);
/* A buffer for result of the hash computation. */
UInt8 digest[20];
/* Set up the EVP context to compute a SHA-1 digest. */
EVP_DigestInit_ex(&evp_ctx, EVP_sha1(), NULL);
/* Concatenate the pieces to be hashed. They must be concatenated in this order.
*/
EVP_DigestUpdate(&evp_ctx, guid, guid_sz);
EVP_DigestUpdate(&evp_ctx, opaque->buf, opaque->size);
EVP_DigestUpdate(&evp_ctx, bundle_id->buf, bundle_id->size);
/* Compute the hash, saving the result into the digest variable. */
EVP_DigestFinal_ex(&evp_ctx, digest, NULL);
```
# <span id="page-17-0"></span>通过 App Store 验证收据

使用受信任的服务器与 App Store 通信。通过使用自己的服务器,您可以将 App 设计为仅识别和信任您 的服务器,并且您可以确保您的服务器与 App Store 服务器的连接。您不可能直接在用户的设备和 App Store 之间建立可靠连接,因为该连接的两端都不受您控制。

与 App Store 的通信采用 JSON 字典结构(如 RFC 4627 中所定义)。二进制文件数据采用 base64 编码 (如 RFC 4648 中所定义)。

## <span id="page-17-1"></span>读取收据数据

若要获取收据数据,请使用 NSBundle 的 appStoreReceiptURL 方法查找 App 的收据, 然后读取整个 文件。如果无法使用 appStoreReceiptURL 方法,您也可以转而使用交易的 transactionReceipt 属 性值(用于实现向后兼容)。然后将此数据发送到您的服务器(与跟服务器的所有其他互动一样,您需 要对细节负责)。

```
// Load the receipt from the app bundle.
NSURL *receiptURL = [[NSBundle mainBundle] appStoreReceiptURL];
NSData *receipt = [NSData dataWithContentsOfURL:receiptURL];
if (!receipt) { /* No local receipt -- handle the error. */ }
\frac{1}{2} ... Send the receipt data to your server ... */
```
# <span id="page-17-2"></span>向 App Store 发送收据数据

在您的服务器上,使用以下 Key 创建一个 JSON 对象:

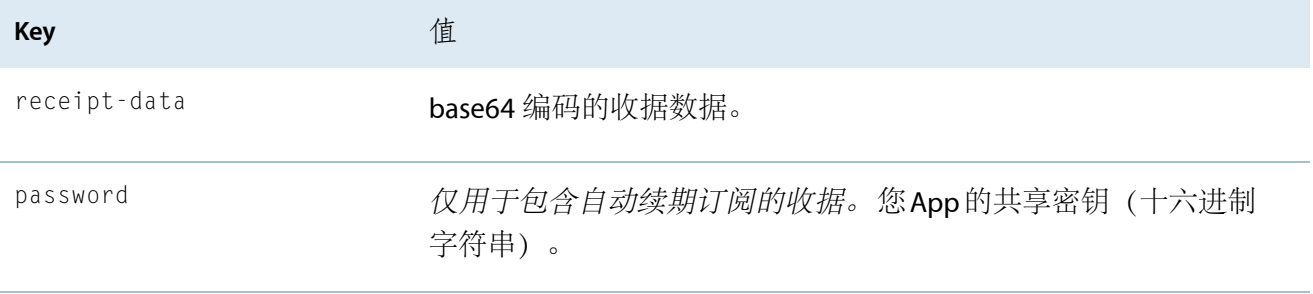

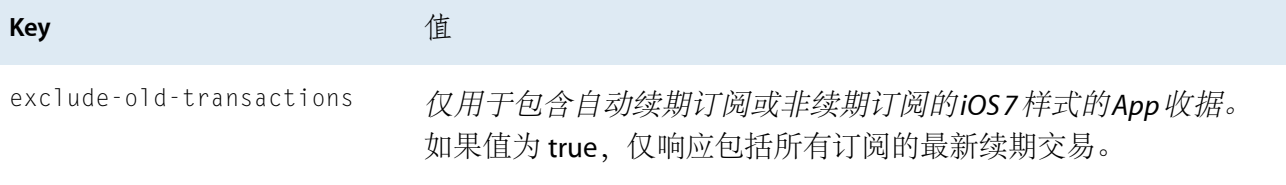

```
将此 JSON 对象作为 HTTP POST 请求的 Payload 提交。在测试环境中, 使用
https://sandbox.itunes.apple.com/verifyReceipt作为网址(URL)。在生产环境中,使用
https://buy.itunes.apple.com/verifyReceipt作为网址 (URL)。
```

```
NSData *receipt; // Sent to the server by the device
// Create the JSON object that describes the request
NSError *error;
NSDictionary *requestContents = @{
    @"receipt-data": [receipt base64EncodedStringWithOptions:0]
};
NSData *requestData = [NSJSONSerialization dataWithJSONObject:requestContents
                                                       options:0
                                                        error:&error];
if (!requestData) { /* ... Handle error ... */ }
// Create a POST request with the receipt data.
NSURL *storeURL = [NSURL
URLWithString:@"https://buy.itunes.apple.com/verifyReceipt"];
NSMutableURLRequest *storeRequest = [NSMutableURLRequest requestWithURL:storeURL];
[storeRequest setHTTPMethod:@"POST"];
[storeRequest setHTTPBody:requestData];
// Make a connection to the iTunes Store on a background queue.
NSOperationQueue *queue = [[NSOperationQueue alloc] init];
[NSURLConnection sendAsynchronousRequest:storeRequest queue:queue
        completionHandler:^(NSURLResponse *response, NSData *data, NSError
*connectionError) {
   if (connectionError) {
        /* ... Handle error ... */
```

```
} else {
       NSError *error;
       NSDictionary *jsonResponse = [NSJSONSerialization JSONObjectWithData:data
options:0 error:&error];
       if (!jsonResponse) { /* ... Handle error ...*/ }
        /* ... Send a response back to the device ... */
   }
}];
```
# <span id="page-19-0"></span>解析响应

响应的 Payload 是一个 JSON 对象, 包含以下 Key 和值:

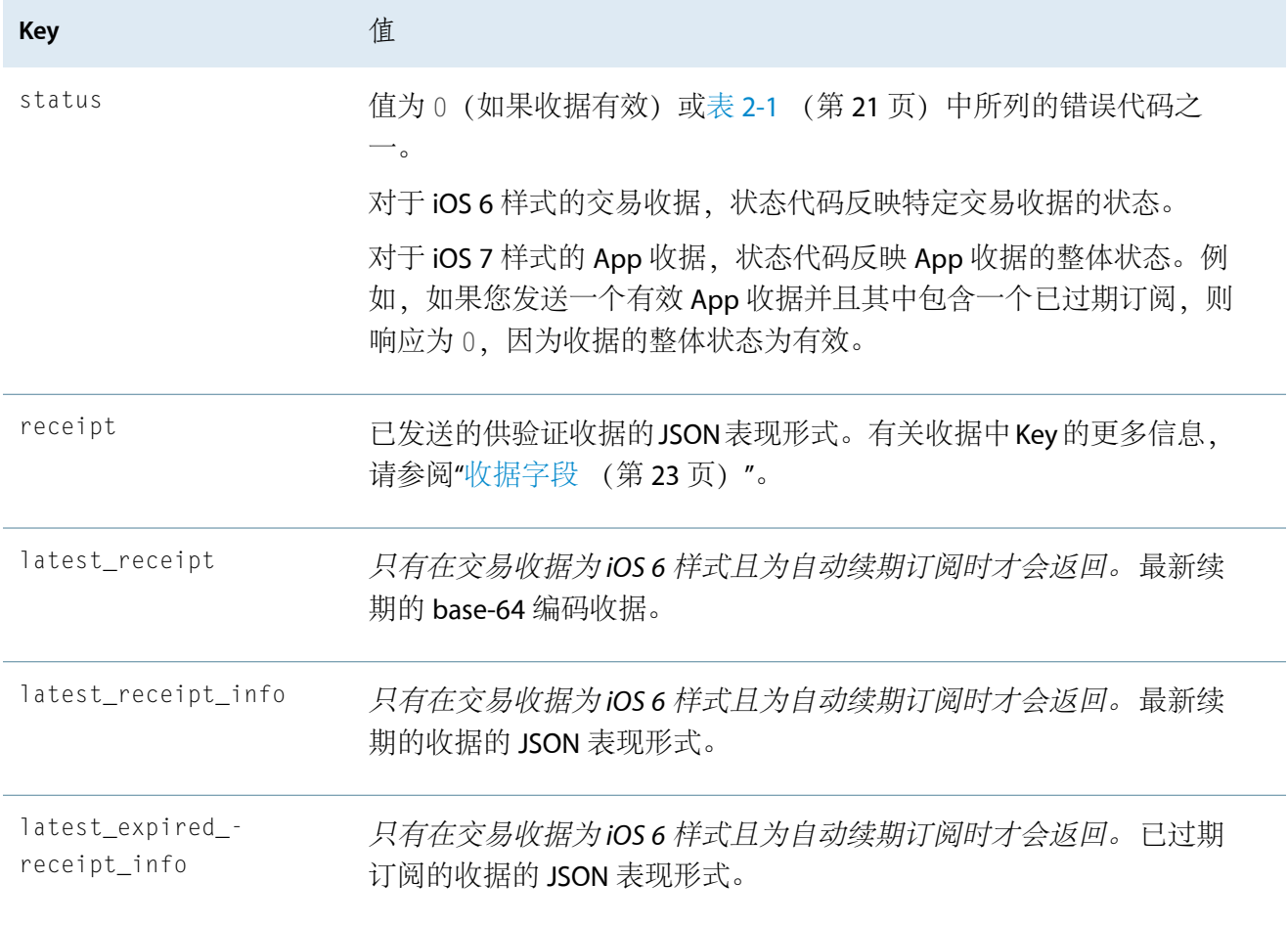

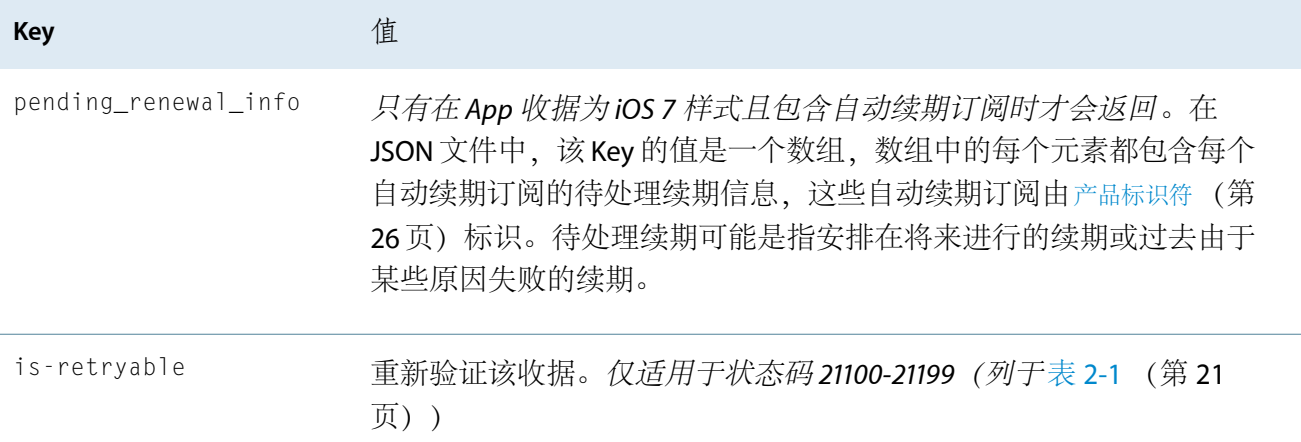

<span id="page-20-0"></span>表 **2-1** 状态代码

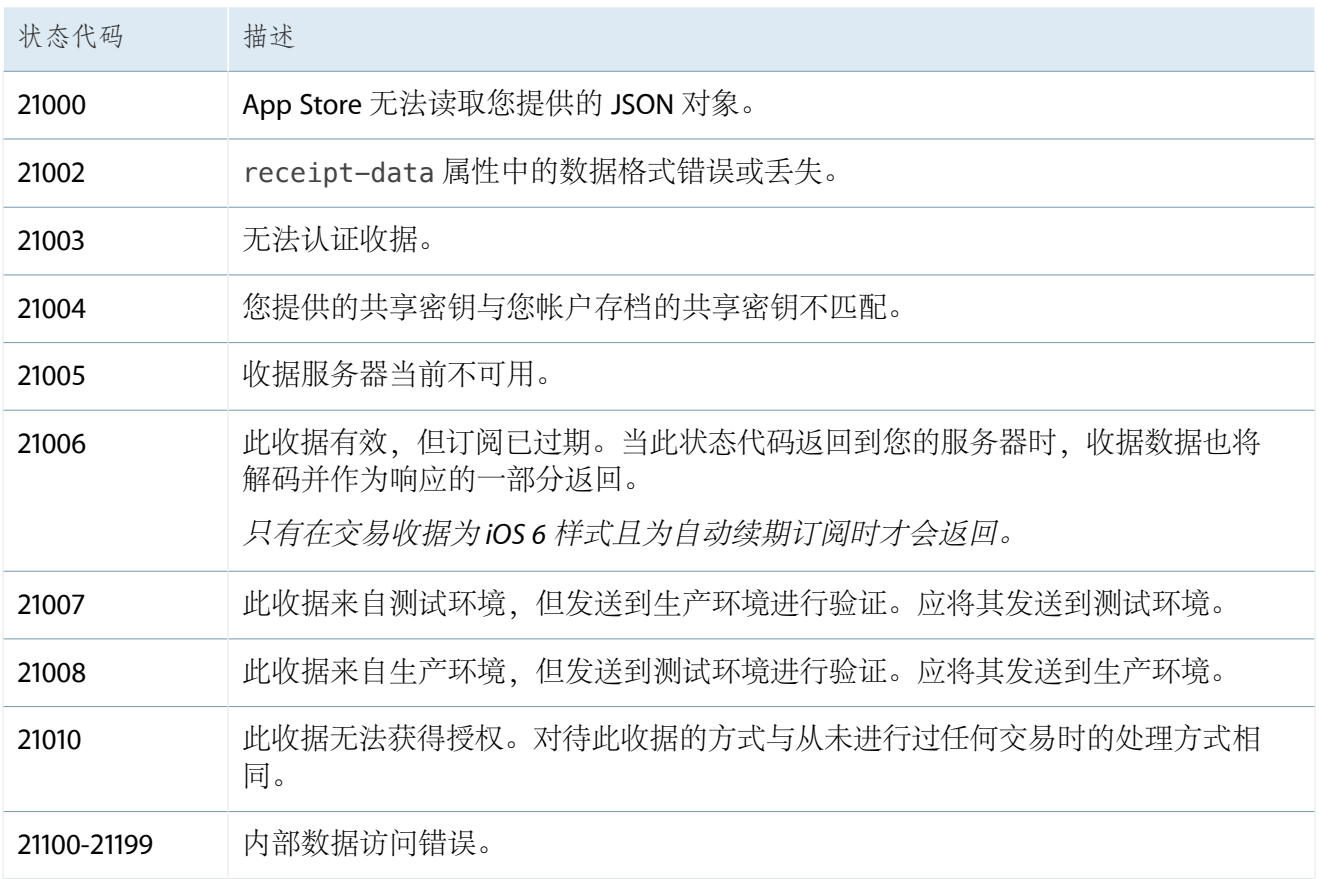

在检查自动续期订阅当前是否有效时,latest\_receipt和latest\_receipt\_info Key的值非常有用。

在检查自动续期订阅是否过期时,latest\_expired\_receipt\_info Key 的值非常有用。使用该值并结 合"[订阅到期意图](#page-27-2) (第 28 页)"中的值获取订阅过期的原因。

pending\_renewal\_info Key 的值对于获取自动续期订阅的待续期交易的关键信息非常有用。

通过提供 App 收据或为订阅提供交易收据,并检查收据中的值,您可以获取当前有效订阅时间段的信 息。如果正在验证的是针对最新续期的收据,则latest\_receipt的值与请求中receipt-data的值相 同,且 latest\_receipt\_info 的值与 receipt 的值相同。

<span id="page-22-0"></span>收据字段

收据由一些字段组成。有些字段仅用于本地验证,在 ASN.1 形式的收据中出现;有些字段仅用于通过 App Store 验证, 在 JSON 形式的收据中出现。下文未记录的 Key 是保留供 Apple 使用的, 您的 App 必须 忽略这些 Key。

# <span id="page-22-2"></span><span id="page-22-1"></span>App 收据字段

#### Bundle Identifier (数据包标识符)

App 的 Bundle Identifier (数据包标识符)。

**ASN.1 Field Type** 2

**ASN.1 Field Value** UTF8STRING

**JSON Field Name** bundle\_id

**JSON Field Value** 字符串

<span id="page-22-3"></span>该值与 Info.plist 文件中的 CFBundleIdentifier 的值相对应。使用此值验证收据是否的确由您的 App 生成。

#### App 版本

App 的版本号。

**ASN.1 Field Type** 3

**ASN.1 Field Value** UTF8STRING

**JSON Field Name** application\_version

#### **JSON Field Value** 字符串

该值与 Info.plist中的CFBundleVersion (iOS中)或CFBundleShortVersionString (macOS中) 的值相对应。

## <span id="page-23-0"></span>不透明值

不透明值用于在验证期间结合其他数据计算 SHA-1 哈希(Hash)。

**ASN.1 Field Type** 4

**ASN.1 Field Value** 一系列字节

**JSON Field Name**(无)

<span id="page-23-1"></span>**JSON Field Value**(无)

## SHA-1 哈希 (Hash)

用于验证收据的 SHA-1 哈希 (Hash)。

**ASN.1 Field Type** 5

**ASN.1 Field Value** 20 字节 SHA-1 摘要

**JSON Field Name**(无)

<span id="page-23-2"></span>**JSON Field Value**(无)

## App 内购买项目收据

App 内购买项目的收据。

**ASN.1 Field Type** 17

**ASN.1 Field Value** 一组 App 内购买项目收据属性

**JSON Field Name** in\_app

**JSON Field Value** App 内购买项目收据数组

在 JSON 文件中, 此 Key 的值是一个包含所有 App 内购买项目收据的数组。在 ASN.1 文件中, 存在多个 类型为 17 的字段, 其中每个字段都包含一个单独的 App 内购买项目收据。

注意**:** 空数组为有效收据。

在进行消耗型产品购买时,该 App 内购买项目收据被添加到收据中。在您的 App 完成该笔交易之前, 该 App 内购买项目收据会一直保留在收据内。在交易完成后,该 App 内购买项目收据会在下次收据更 新时(例如, 顾客进行下一次购买, 或者您的 App 明确刷新收据时) 从收据中移除。

非消耗型产品、自动续期订阅、非续期订阅或免费订阅的 App 内购买项目收据无限期保留在收据中。

## <span id="page-24-0"></span>原始应用程序版本

最初购买的 App 的版本。

**ASN.1 Field Type** 19

**ASN.1 Field Value** UTF8STRING

**JSON Field Name** original\_application\_version

**JSON Field Value** 字符串

此值与最初进行购买时Info.plist 文件中的 CFBundleVersion (iOS 中)或 CFBundleShortVersionString (macOS 中) 的值相对应。

<span id="page-24-1"></span>在沙箱技术环境中,这个字段值始终为"1.0"。

#### 收据创建日期

App 收据的创建日期。

#### **ASN.1 Field Type** 12

**ASN.1 Field Value** IA5STRING,被视作一个 RFC 3339 日期

**JSON Field Name** creation\_date

**JSON Field Value** IA5STRING,被视作一个 RFC 3339 日期

验证收据时,使用这个日期验证收据的签名。

注意**:** 许多加密算法库在验证PKCS7数据包时,默认使用设备当前的时间和日期,但在验证收 据签名时,这种做法可能无法得到正确的结果。例如,如果收据是使用有效证书签署的,但证 书已过期,则错误使用设备的当前日期进行验证会返回无效结果。

<span id="page-24-2"></span>因此,应当确保您的 App 始终使用"收据创建日期"字段中的日期对收据签名进行验证。

## 收据有效日期

App 收据的到期日期。

**ASN.1 Field Type** 21

**ASN.1 Field Value** IA5STRING,被视作一个 RFC 3339 日期

#### **JSON Field Name** expiration\_date

**JSON Field Value** IA5STRING,被视作一个 RFC 3339 日期

此 Key 仅适用于通过"批量购买计划"购买的 App。如果没有此 Key,则收据就不会过期。

验证收据时,通过比较该日期与当前日期来确定收据是否过期。不要试图使用此日期来计算任何其他信 息,例如到期前的剩余时间。

# <span id="page-25-1"></span><span id="page-25-0"></span>App 内购买项目收据字段

数量 购买的项目的数量。

**ASN.1 Field Type** 1701

**ASN.1 Field Value** INTEGER

**JSON Field Name** quantity

**JSON Field Value** 字符串,被视作一个整数

<span id="page-25-2"></span>这个值与存储在交易的 payment 属性中 SKPayment 对象的 quantity 属性相对应。

## 产品标识符

所购项目的产品标识符。

**ASN.1 Field Type** 1702

**ASN.1 Field Value** UTF8STRING

**JSON Field Name** product\_id

**JSON Field Value** 字符串

这个值与存储在交易的 payment 属性中 SKPayment 对象的 productIdentifier 属性相对应。

## <span id="page-26-0"></span>交易标识符

所购项目的交易标识符。

**ASN.1 Field Type** 1703

**ASN.1 Field Value** UTF8STRING

**JSON Field Name** transaction\_id

#### **JSON Field Value** 字符串

这个值与交易的 transactionIdentifier 属性相对应。

<span id="page-26-1"></span>针对恢复先前交易的交易,此值与原始购买交易的交易标识符不同。在自动续期订阅收据中,每次在新 设备上自动续期或恢复订阅时,都会为交易标识符生成新值。

## 原始交易标识符

针对恢复先前交易的交易,该交易标识符代表原始交易。否则,与交易标识符相同。

**ASN.1 Field Type** 1705

**ASN.1 Field Value** UTF8STRING

**JSON Field Name** original\_transaction\_id

#### **JSON Field Value** 字符串

这个值与原始交易的 transactionIdentifier 属性相对应。

<span id="page-26-2"></span>为特定订阅生成的所有收据中此值相同。此值可用于将同一位个人顾客订阅的多个 iOS 6 样式交易收据 相关联。

#### 购买日期

购买项目的日期和时间。

**ASN.1 Field Type** 1704

**ASN.1 Field Value** IA5STRING,被视作一个 RFC 3339 日期

**JSON Field Name** purchase\_date

**JSON Field Value** 字符串,被视作一个 RFC 3339 日期

这个值与交易的 transactionDate 属性相对应。

对于恢复先前交易的交易,购买日期与[原始购买日期](#page-27-0)相同。通过"原始购买日期 (第 28 页) "字段可获 取原始交易的日期。

在自动续期订阅收据中,购买日期是购买或续期订阅的日期(无论订阅是否失效)。对于在当前时间段 有效日期发生的自动续期,购买日期与当前时段的结束日期相同,为下一时间段的开始日期。

#### <span id="page-27-0"></span>原始购买日期

对于恢复先前交易的交易,此值为原始交易的日期。

**ASN.1 Field Type** 1706

**ASN.1 Field Value** IA5STRING,被视作一个 RFC 3339 日期

**JSON Field Name** original\_purchase\_date

**JSON Field Value** 字符串,被视作一个 RFC 3339 日期

这个值与原始交易的 transactionDate 属性相对应。

<span id="page-27-1"></span>在自动续期订阅收据中,此值表示订阅时间段的开始(即使订阅已续期)。

## 订阅有效日期

订阅的有效日期,以距离格林威治时间 1970 年 1 月 1 日 00 时 00 分 00 秒的毫秒数表示。

#### **ASN.1 Field Type** 1708

**ASN.1 Field Value** IA5STRING,被视作一个 RFC 3339 日期

**JSON Field Name** expires\_date

**JSON Field Value** 字符串,被视作一个 RFC 3339 日期

<span id="page-27-2"></span>此Key仅适用于自动续期订阅收据。使用此值确定订阅续期日期或有效日期,确认顾客是否拥有对内容 或服务的访问权限。验证最新收据后,如果最新续期交易的订阅有效日期是过去的日期,则可以断定订 阅已过期。

#### 订阅到期意图

针对已过期订阅,解释订阅过期的原因。

**ASN.1 Field Type**(无)

**ASN.1 Field Value**(无)

#### **JSON Field Name** expiration\_intent

**JSON Field Value** 字符串,被视作一个整数

"1"- 顾客取消订阅。

"2"- 账单错误;例如,顾客的付款信息不再有效。

"3"- 顾客不同意近期提价。

"4"- 在续期时,产品暂无供应。

"5"- 未知错误。

<span id="page-28-0"></span>此Key仅适用于包含已过期自动续期订阅的收据。您可以使用此值决定是否在您的App中显示适当的消 息,以便顾客重新订阅。

#### 订阅重试旗标

针对已过期订阅,显示 Apple 是否仍尝试自动续期订阅。

**ASN.1 Field Type**(无)

**ASN.1 Field Value**(无)

**JSON Field Name** is\_in\_billing\_retry\_period

**JSON Field Value** 字符串,被视作一个整数

"1"- App Store 仍然尝试续期订阅。

"0"- App Store 已停止尝试续期订阅。

<span id="page-28-1"></span>此 Key 仅适用于自动续期订阅收据。如果由于 App Store 无法完成交易导致顾客的订阅未能续期, 此值 将反映 App Store 是否仍然尝试续期订阅。

#### 订阅试用期

反映订阅是否处于"免费试用"期。

**ASN.1 Field Type**(无)

**ASN.1 Field Value**(无)

**JSON Field Name** is\_trial\_period

**JSON Field Value** 字符串

此 Key 仅适用于自动续期订阅收据。当顾客的订阅目前处于免费试用期时, 此 Key 的值为"true", 否则 为"false"。

#### <span id="page-29-0"></span>取消日期

针对由 Apple 顾客支持取消的交易, 反映取消交易的时间和日期。

**ASN.1 Field Type** 1712

**ASN.1 Field Value** IA5STRING,被视作一个 RFC 3339 日期

**JSON Field Name** cancellation\_date

**JSON Field Value** 字符串,被视作一个 RFC 3339 日期

对已取消的收据的处理方式与未进行任何交易时相同。

<span id="page-29-1"></span>注意**:** 取消的App内购买项目将无限期保留在收据中。仅在为非消耗型产品、自动续期订阅、 非续期订阅或免费订阅退款时适用。

#### 取消原因

针对已取消的交易,反映取消的原因。

**ASN.1 Field Type**(无)

**ASN.1 Field Value**(无)

**JSON FieldName** cancellation\_reason

**JSON Field Value** 字符串,被视作一个整数

"1"- 顾客取消交易, 因为您的 App 确实存在问题或顾客认为存在问题。

<span id="page-29-2"></span>"0"- 由于其他原因取消交易,例如顾客意外地进行了此次交易。

结合取消日期使用此值,确定您 App 内存在的可能导致顾客联系 Apple 顾客支持的问题。

#### App 项目 ID

一个字符串, App Store 用它来唯一识别创建交易的应用程序。

**ASN.1 Field Type**(无)

**ASN.1 Field Value**(无)

#### **JSON Field Name** app\_item\_id

**JSON Field Value** 字符串

如果您的服务器支持多个应用程序,您可以使用此值来区分它们。

只有在生产环境中,系统才会为 App 分配标识符,因此该 Key 不适用于在测试环境中创建的收据。

此字段不适用于 Mac App。

<span id="page-30-0"></span>另请参阅"Bundle Identifier[\(数据包标识符\)](#page-22-2) (第23页)"。

#### 外部版本标识符

一个任意数字,用于唯一标识应用程序版本。

**ASN.1 Field Type**(无)

**ASN.1 Field Value**(无)

**JSON Field Name** version\_external\_identifier

**JSON Field Value** 字符串

<span id="page-30-1"></span>此 Key 不适用于在测试环境中创建的收据。使用此 Key 识别顾客购买的 App 版本。

## 网络订单行项目 ID

用于识别订阅购买项目的首要 Key。

**ASN.1 Field Type** 1711

**ASN.1 Field Value** INTEGER

**JSON Field Name** web\_order\_line\_item\_id

<span id="page-30-2"></span>**JSON Field Value** 字符串

此值是用于识别设备间购买事件(包括订阅续期购买事件)的唯一 ID。

## 订阅自动续期状态

自动续期订阅的当前续期状态。

**ASN.1 Field Type**(无)

**ASN.1 Field Value**(无)

**JSON Field Name** auto renew status

**JSON Field Value** 字符串,被视作一个整数

"1"- 订阅将在当前订阅时间段结束时续期。

"0"- 顾客已关闭自动续期订阅。

此 Key 仅适用于自动续期订阅收据, 包括有效订阅或已过期订阅。此 Key 的值不应被视作顾客的订阅状 态。您可以使用此值在App中显示备用订阅产品(例如较低等级订阅计划,以供顾客降级当前的订阅计 划)。

#### <span id="page-31-0"></span>订阅自动续期偏好

自动续期订阅的当前续期偏好。

**ASN.1 Field Type**(无)

**ASN.1 Field Value**(无)

**JSON Field Name** auto\_renew\_product\_id

**JSON Field Value** 字符串

<span id="page-31-1"></span>此 Key 仅适用于自动续期订阅收据。此 Key 的值与顾客订阅续期的产品的 productIdentifier 属性相 对应。您可以在当前订阅到期前,使用此值向顾客提供替代的服务级别。

## 订阅价格认同状态

顾客当前对订阅价格提价的价格认同状态。

**ASN.1 Field Type**(无)

**ASN.1 Field Value**(无)

**JSON Field Name** price\_consent\_status

**JSON Field Value** 字符串,被视作一个整数

"1"- 顾客同意提价。订阅将以提价后的价格续期。

"0"- 顾客没有针对提价一事采取任何措施。如果顾客在续期日期之前不采取任何措施,订阅将到期。

此Key只在当订阅价格已提价,并且不为现有订阅者保留现有价格时,适用于自动续期订阅收据。您可 以使用此值跟踪顾客对新价格的接受情况,并相应地采取措施。

#### Apple Inc. Copyright © 2017 Apple Inc. 保留一切权利。

事先未经 Apple Inc. 书面许可, 此出版物的任 何部分均不得以任何形式或通过任何方式(包 括机械、电子、影印、记录或其他方式)复 制、储存在检索系统中或传播,但以下情况例 外:任何人在此被授权将文稿存储在单台电脑 上以仅供个人使用并打印文稿的副本以用于个 人用途,只要文稿包括 Apple 的版权声明。

Apple 标志是 Apple Inc. 的商标。

事先未经 Apple 书面同意,将"键盘"Apple 标 志(Option-Shift-K)用于商业用途可能会违反美 国联邦和州法律,并可能被指控侵犯商标权和 进行不公平竞争。

本文稿不对所描述的任何技术授予明示或暗示 的许可。Apple 保留与本文稿中所描述的技术 相关的所有知识产权。本文稿只可用来帮助应 用程序开发者仅为贴有Apple标签的电脑开发 应用程序。

我们已尽力确保本文稿中的信息准确。Apple 对印刷错误概不负责。

Apple Inc. 1 Infinite Loop Cupertino, CA 95014 408-996-1010

Draft copy. Trademarks go here.

同时在美国和加拿大出版。

虽然**Apple** 已检查了本文稿,但 **Apple** 对本文稿及其<br>质量、准确度、适销性、特定用途的适用性不作任何<br>明示或暗示的保证或表示。因此,本文稿按"原样"提<br>供,而读者要承担有关其质量和准确度的整个风险。

在任何情况下,**Apple**将不对因本文稿中的任何瑕疵 或错误而造成的直接、间接、特殊、偶然或必然损失 承担责任,即使 **Apple** 已告知这类损失的可能性。

上述保证和补救措施是排他性的,替代所有其他口头<br>或书面以及明示或暗示的保证和补救措施。未经授<br>权, 任何**[Apple** 经销商、代理商或雇员都不得对此保<br>证进行任何修改、扩充或添加。

某些州不允许排除或限制对某些偶然或必然损失的暗<br>示保证或责任,因此上述限制或排除可能不适用于<br>您。此保证给予您特定的法定权利,因州而异,您可<br>能还拥有其他权利。

#### Ć